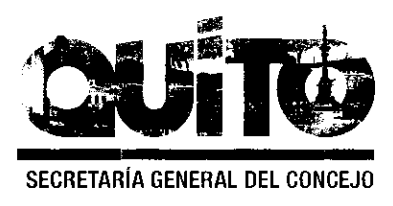

#### Informe No. IC-O-2015-016

## COMISIÓN DE ORDENAMIENTO TERRITORIAL -EJE TERRITORIAL-

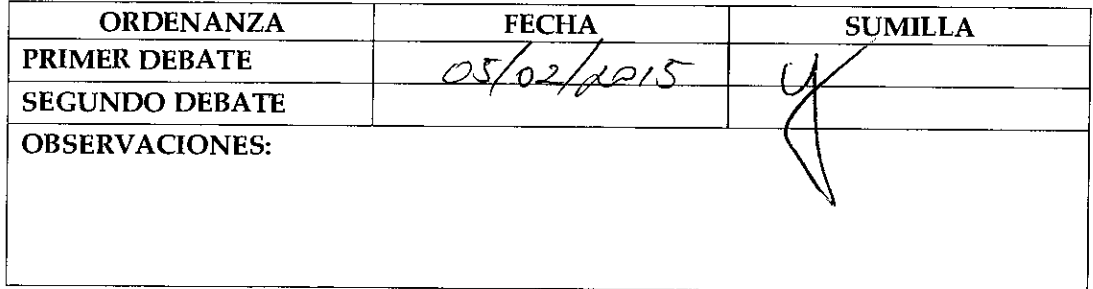

Señor Alcalde, para su conocimiento y del Concejo Metropolitano de Quito, remitimos a usted el siguiente informe emitido por la Comisión de Ordenamiento Territorial, con las siguientes consideraciones:

### 1.- ANTECEDENTES:

En sesión ordinaria de 15 de enero de 2015, la Comisión de Ordenamiento Territorial conoció el proyecto de Ordenanza Reformatoria de la Ordenanza No. 3421, sancionada el 4 de octubre de 2002, por la cual se aprueba la Urbanización de Interés Social Progresivo del Comité Pro-Mejoras "Ciudad Futura El Conde", a favor del Comité Pro-Mejoras "Ciudad Futura El Conde".

### 2.- INFORME SOCIO ORGANIZATIVO, LEGAL Y TÉCNICO:

Mediante informe No. 019-UERB-Q-SOLT-2014, la Unidad Especial Regula Tu Barrio emite el informe socio organizativo, legal y técnico del asentamiento humano de hecho y consolidado denominado Comité Pro-Mejoras "Ciudad Futura El Conde", el cual contiene las consideraciones sociales, legales y técnicas que permiten su regularización, el mismo que se adjunta al presente informe.

### 3. DICTAMEN DE LA COMISIÓN:

La Comisión de Ordenamiento Territorial, en sesión ordinaria de 15 de enero de 2015, luego de analizar la documentación técnica y legal que reposa en los expediente; y, con fundamento en los artículos 57 literales a) y x), 87 literales a) y v), y 322 del Código Orgánico de Organización Territorial, Autonomía y Descentralización; y, 69 de la Ordenanza Metropolitana No. 172, relativa al Régimen Administrativo del Suelo en el Distrito

Metropolitano de Quito, emite DICTAMEN FAVORABLE para que el Concejo Metropolitano de Quito conozca el proyecto de Ordenanza Reformatoria de la Ordenanza No. 3421, sancionada el 4 de octubre de 2002, por la cual se aprueba la Urbanización de Interés Social Progresivo del Comité Pro-Mejoras "Ciudad Futura El Conde", a favor del Comité Pro-Mejoras "Ciudad Futura El Conde".

Atentamente,  $\mathcal{A}(\!\!|\mathcal{P}\!\!|\!\!)^2$ 

ra. Ivone Von Lippke Prè<del>sident</del>a de la Comisión de Ordenamiento Territorial

Concejal Metropolitano

Lic. Eddy Sánchez Concejal Metropolitano

 $14.30$ Prof. Luisa Maldonado Concejala Metropolitana

Adjunto expediente y proyecto de ordenanza. Abg. Diego Cevallos Salgado

### **EXPOSICIÓN DE MOTIVOS**

La Constitución de la República del Ecuador, en su artículo 30, garantiza a las personas el "derecho a un hábitat seguro y saludable, y a una vivienda adecuada y digna, con independencia de su situación social y económica"; y, a su vez, establece que los gobiernos autónomos descentralizados municipales tienen la competencia exclusiva para planificar el desarrollo cantonal, así como para ejercer el control sobre el uso y ocupación del suelo en el cantón (artículo 264, numerales 1 y 2).

La Administración Municipal, a través de la Unidad Especial Regula Tú Barrio, pròmueve procesos tendientes a regularizar aquellos asentamientos humanos de mecho y consolidados que se encuentran en el Distrito Metropolitano de Quito, siguiendo para el efecto un proceso socio organizativo, legal y técnico, que permita determinar los legítimos posesionarios de los lotes, en cada asentamiento; y, por tanto, los beneficiarios del proceso de regularización.

El asentamiento humano de hecho y consolidade denominado Comité Pro-Mejoras "Ciudad Futura El Conde", cuenta con 17 años de asergiamiento, 321 posesionarios y 1308 habitantes. Dicho barrio fue reconocido mediante de denanza No. 3421, sancionada el 4 de octubre de 2012; sin embargo, debido a las especificaciones aprobadas en dicho acto no ha sido posible otorgar las escrituras individuales a sus posesionarios, por lo cual la Unidad Especial Regula Tu Barrio realizó el proceso tendiente a reformar dicha Ordenanza, a fin de dotar a la población beneticialia de servicios básicos; y, a su vez, permitir que los legítimos posesionarios electron den escrituras que garanticen el ejercicio del derecho a la vivienda, adecuada y digna, conforme lo prevé la Constitución del Ecuador.

En este sentido, la presente Ordenanza Reformatoria contiene la normativa tendiente a la regularización del asentamiento humano de hecho y consolidado denominado Comité Pro-Mejoras "Giudad Futura El Conde", a fin de garantizar a los beneficiarios el ejercicio de su dereçho alla vivienda y el acceso a servicios básicos de calidad.

## EL CONCEJO METROPOLITANO DE QUITO

Visto el Informe No. IC-O-2015-016, de 15 de enero de 2015, expedido por la Comisión de Ordenamiento Territorial.

#### **CONSIDERANDO:**

- Que, el artículo 30 de la Constitución de la República del Ecuador (en adelante "Constitución") establece que: "Las personas tienen derecho a un hábitat seguro y saludable, y a una vivienda adecuada y digna, con independencia de su situación social y económica.";
- Que, el artículo 31 de la Constitución expresa que: "Las personas tienen derecho al disfrute pleno de la ciudad y de sus espacios públicos, bajo los principios de sustentabilidad, justicia social, respeto a las diferentes culturas urbanas y equilibrio entre lo urbano y lo rural. El ejercicio del derecho a la ciudad se basa en la gestión democrática de ésta, en la función social y ambiental de la propiedad y de la ciudad, y en el ejercicio pleno de la ciudadanía.";
- Que, el artículo 240 de la Constitución establece que: "Los gobiernos autónomos descentralizados de las regiones, distritos metropolitanos, provincias y cantones tendrán facultades legislativas en el ámbito de sus competencias y jurisdicciones territoriales  $($ ...)'';
- el numeral 1 del artículo 264 de la Constitución manifiesta que: "Los gobiernos Que, municipales tendrán las siguientes competencias: (...) 1. Planificar el desarrollo cantonal y formular los correspondientes planes de ordenamiento territorial, de manera articulada con la planificación nacional, regional, provincial y parroquial, con el fin de regular el uso y la ocupación del suelo urbano y rural.";
- el literal c) del artículo 54, en concordancia con el literal c) del artículo 84 del Oue, Código Orgánico de Organización Territorial, Autonomía y Descentralización (en adelante "COOTAD"), señala como una función del gobierno autónomo descentralizado municipal la de establecer el régimen de uso del suelo y urbanístico, para lo cual se debe determinar las condiciones de urbanización, parcelación, lotización, división o cualquier otra forma de fraccionamiento de conformidad con la planificación cantonal, asegurando porcentajes para zonas verdes y áreas comunales;

- Que, el artículo 57, en concordancia con el artículo 87 del COOTAD, establece que las funciones del Concejo Municipal, entre otras, son: "a) El ejercicio de la facultad normativa en las materias de competencia del gobierno autónomo descentralizado municipal, mediante la expedición de ordenanzas cantonales, acuerdos y resoluciones; (...) x) Regular y controlar, mediante la normativa cantonal correspondiente, el uso del suelo en el territorio del cantón, de conformidad con las leyes sobre la materia, y establecer el régimen urbanístico de la tierra; y, (...) z) Regular mediante ordenanza la delimitación de los barrios y parroquias urbanas tomando en cuenta la configuración territorial, identidad, historia, necesidades urbanísticas y administrativas y la aplicación del principio de equidad interbarrial.";
- Que, el artículo 322 del COOTAD establece el procedimiento para la aprobación de las ordenanzas municipales;
- la Disposición Transitoria Décima Cuarta del COOTAD, señala: "(...) Que, Excepcionalmente en los casos de asentamientos de hecho y consolidados declarados de interés social, en que no se ha previsto el porcentaje de áreas verdes y comunales establecidas en la ley, serán exoneradas de este porcentaje.";
- el numeral 1 del artículo 2 de la Ley Orgánica de Régimen para el Distrito Que, Metropolitano de Quito (en adelante "LORDMQ") establece que el Municipio del Distrito Metropolitano de Quito, tiene la competencia exclusiva y privativa de regular el uso y la adecuada ocupación del suelo, ejerciendo el control sobre el mismo;
- el numeral 1 del artículo 8 de la LORDMQ, establece que le corresponde al Que, Concejo Metropolitano decidir mediante ordenanza, sobre los asuntos de interés general, relativos al desarrollo integral y a la ordenación urbanística del Distrito;
- mediante Ordenanza No. 3421, sancionada el 4 de octubre de 2012, se aprueba la Que, Urbanización de Interés Social Progresivo del Comité Pro-Mejoras "Ciudad Futura", ubicada en la parroquia Quitumbe;
- la Unidad Regula Tu Barrio es la dependencia encargada de procesar, canalizar y Que, resolver los procedimientos para la regularización de la ocupación informal del suelo, en procura de agilitar la emisión de informes y demás trámites pertinentes para la legalización de barrios dentro del marco de planificación y el ordenamiento de la ciudad, conforme lo establecido en el artículo 2 de la Resolución Administrativa No. A0010 de 19 de marzo de 2010; y,

Página 2 de 10

Que, la Mesa Institucional de Trabajo, reunida el 7 de noviembre de 2014 en la Administración Zonal Quitumbe, integrada por los siguientes órganos y dependencias: Administración Zonal Quitumbe, Dirección Zonal de Asesoría Jurídica, Jefatura de Catastro y Coordinación de Gestión y Control de la Administración Zonal Quitumbe; Dirección Metropolitana de Catastro; Secretaría de Territorio, Hábitat y Vivienda; y, Unidad Especial Regula Tu Barrio, emitió el informe No. 019-UERB-Q-SOLT-2014, para la aprobación de la reforma de la Ordenanza No. 3421, de 4 de octubre de 2002, que aprobó la Urbanización de Interés Social Progresivo Comité Pro-Mejoras "Ciudad Futura El Conde".

En, ejercicio de sus atribuciones legales constantes en los artículos 30, 31, 240 y 264 numeral 1 de la Constitución de la República; artículos: 84, literal c), 87, literales: a), v), x), 322 del Código Orgánico de Organización Territorial Autonomía y Descentralización; artículos: 2, numeral 1; 8, numeral 1 de la Ley Orgánica de Régimen para el Distrito Metropolitano de Quito, y artículo 2 de la Resolución No. A0010 de 19 de marzo de 2010,

## **EXPIDE LA SIGUIENTE:**

## ORDENANZA REFORMATORIA DE LA ORDENANZA No. 3421, SANCIONADA EL 4 DE OCTUBRE DE 2012, DE LA URBANIZACIÓN DE INTERÉS SOCIAL PROGRESIVO COMITÉ PRO-MEJORAS "CIUDAD FUTURA EL CONDE", A FAVOR DEL COMITÉ PRO-MEJORAS "CIUDAD FUTURA EL CONDE"

Artículo 1.- Elimínense los artículos 1 y 2 de la Ordenanza No. 3421, de 4 de octubre de 2002; y, reenumérense los artículos subsiguientes.

Artículo 2.- Sustitúyase el artículo reenumerado 2 de la Ordenanza No. 3421, de 4 de octubre del 2002, por el siguiente artículo:

Artículo 2.- Especificaciones técnicas.-

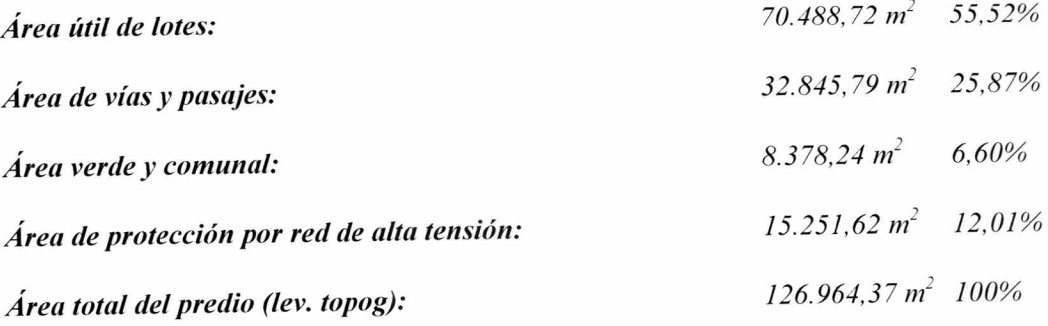

Página 3 de 10

 $\overline{I}$ 

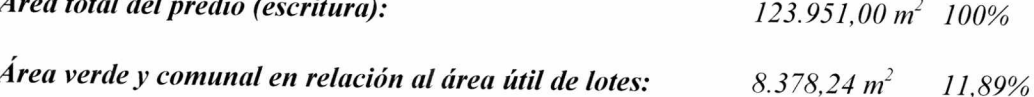

El número total de lotes es de 327, numerados del ciento treinta y tres (133) al cuatrocientos cincuenta y nueve (459), cuyo detalle es el que consta en los planos aprobatorios que forman parte integrante de la presente Ordenanza."

Artículo 3.- Sustitúyase el artículo reenumerado 3 de la Ordenanza No. 3421, de 4 de octubre del 2002, por el siguiente artículo:

"Artículo 3.- Del área verde y área de equipamiento comunal.- El Asentamiento Humano de Hecho y Consolidado denominado Comité Pro-Mejoras "Ciudad Futura El Conde", transfiere al Municipio del Distrito Metropolitano de Quito, como contribución de áreas verdes, un área total de 8.378,24 m<sup>2,</sup> que corresponde al 11.89% del área útil de los lotes, de conformidad al siguiente detalle:

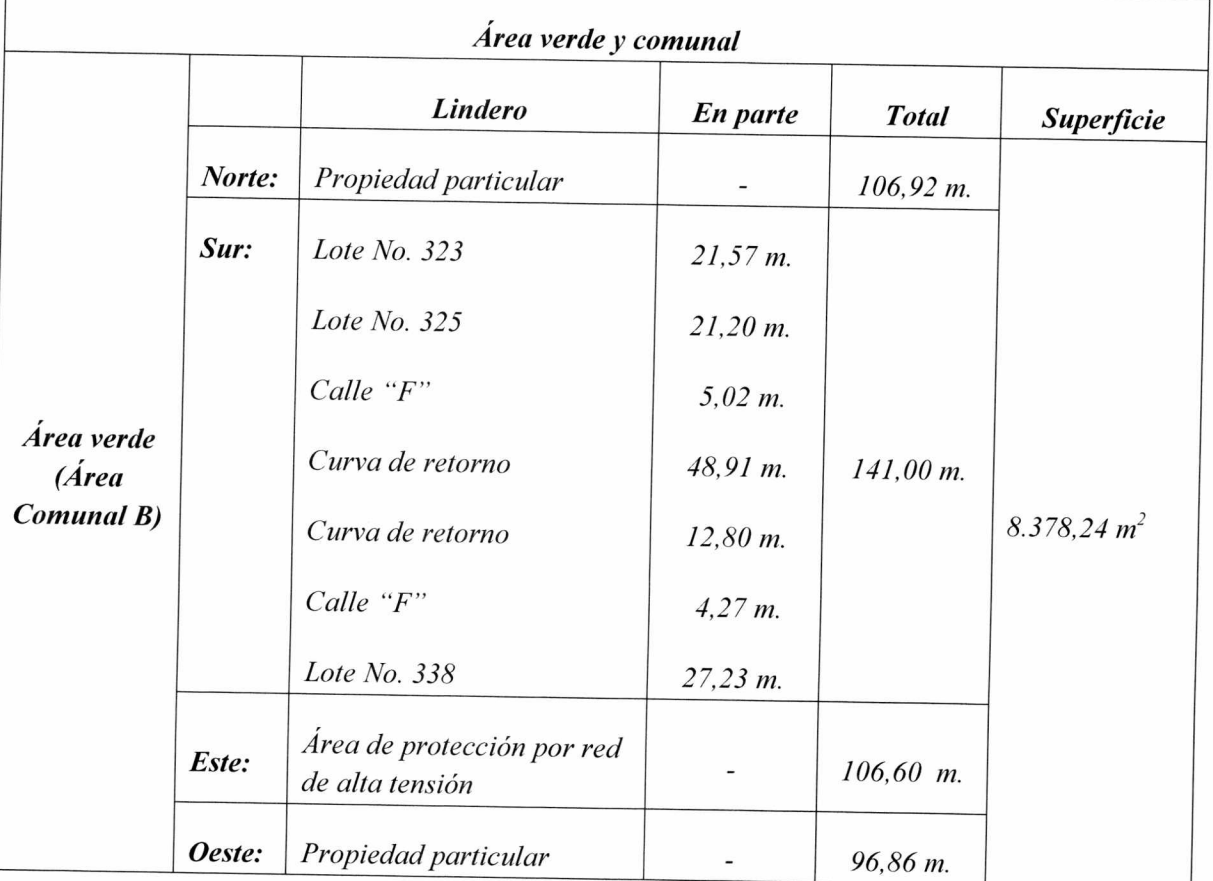

Artículo 4.- Sustitúyase el artículo reenumerado 4 de la Ordenanza No. 3421, de 4 de octubre de 2002 por el siguiente artículo:

"Artículo 4.- Zonificación de los lotes.- Los lotes fraccionados mantendrán la siguiente zonificación: D3 (D203-80); forma de ocupación: (D) sobre línea de fábrica; lote mínimo: 200,00 m<sup>2</sup>; número de pisos: 3; COS planta baja: 80 %; COS total: 240%; clasificación del suelo: (SU) Suelo Urbano; Uso principal: (R2) Residencia Mediana Densidad."

Artículo 5.- Sustitúyase el artículo reenumerado 5 de la Ordenanza No. 3421, de 4 de octubre de 2002 por el siguiente artículo:

"Artículo 5.- De las obras a ejecutarse.- Las obras a ejecutarse en el asentamiento humano de hecho y consolidado, son las siguientes:

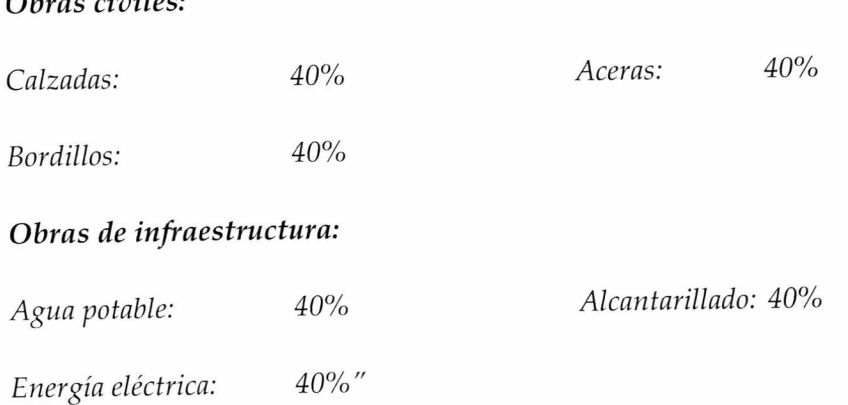

 $\Omega$ <sub>u</sub>  $\Omega$ <sub>u</sub>

Artículo 6.- Sustitúyase el artículo reenumerado 6 de la Ordenanza No. 3421, de 4 de octubre de 2002 por el siguiente artículo:

"Artículo 6.- Del plazo de ejecución de las obras.- El plazo de ejecución de la totalidad de las obras de infraestructura, incluido el equipamiento del área comunal, será de ocho (8) años, de conformidad al cronograma de obras presentado por el asentamiento humano de hecho y consolidado."

Artículo 7.- Sustitúyase el artículo reenumerado 7 de la Ordenanza No. 3421, de 4 de octubre de 2002 por el siguiente artículo:

"Artículo 7- De la garantía de ejecución de las obras.- Los lotes producto del presente reconocimiento de asentamiento humano de hecho y consolidado quedan gravados con primera, especial y preferente hipoteca a favor del Municipio del Distrito

Metropolitano de Quito, que subsistirá hasta la terminación de la ejecución de las obras de urbanización."

Artículo 8.- Sustitúyase el artículo reenumerado 8 de la Ordenanza No. 3421, de 4 de octubre de 2002 por el siguiente artículo:

"Artículo 8.- De los planos y documentos presentados.- Los planos y documentos presentados son de exclusiva responsabilidad del proyectista, y dirigentes del Asentamiento Humano de Hecho y Consolidado denominado Comité Pro-Mejoras "Ciudad Futura El Conde", sin perjuicio de la responsabilidad de quienes revisaron los planos y los documentos legales, excepto en caso de que hayan sido inducidos a engaño.

En caso de comprobarse ocultación o falsedad en planos, datos, documentos; o de existir reclamos de terceros afectados, será de exclusiva responsabilidad del técnico y de los dirigentes del Comité.

Las dimensiones y superficies de los lotes son las determinadas en el plano aprobatorio siendo en el futuro indivisibles.

Por las condiciones de asentamiento humano de hecho y consolidado, se lo aprueba considerándolo de interés social."

Artículo 9.- Sustitúyase el artículo reenumerado 9 de la Ordenanza No. 3421, de 4 de octubre de 2002 por el siguiente artículo:

"Artículo 9.- Del control de ejecución de las obras.- La Administración Zonal Quitumbe realizará el seguimiento en la ejecución y avance de las obras de urbanización hasta la terminación de las mismas, para lo cual el Departamento de Fiscalización y el Departamento de Obras Públicas emitirán un informe técnico de manera semestral. Su informe favorable final será indispensable para levantar la hipoteca."

Artículo 10.- En el artículo reenumerado 10 de la Ordenanza No. 3421, de 4 de octubre de 2002, agréguense los siguientes incisos:

"De persistir el incumplimiento, el Municipio podrá ejecutar las obras cuyo costo estará a cargo de todos los propietarios de los lotes, además de un recargo del treinta por ciento  $(30\%)$ .

Emitidos los informes correspondientes que establezcan la multa por el incumplimiento por la obras de urbanización, se notificarán a la Dirección Metropolitana Financiera para

que se emita el título del crédito respectivo y se proceda a su cobro, incluso por la vía coactiva."

Artículo 11.- A continuación del artículo reenumerado 10 de la Ordenanza No. 3421, de 4 de octubre de 2002, agréguense los siguientes artículos:

Artículo 11.- De las vías.- El asentamiento humano de hecho y consolidado contempla un sistema vial de uso público; sin embargo, cuenta con 17 años de existencia y con un 63,61% de consolidación de viviendas, razón por la cual los anchos viales se sujetarán al plano adjunto a la presente Ordenanza.

Los anchos de vías y pasajes que se aprueban son las siguientes:

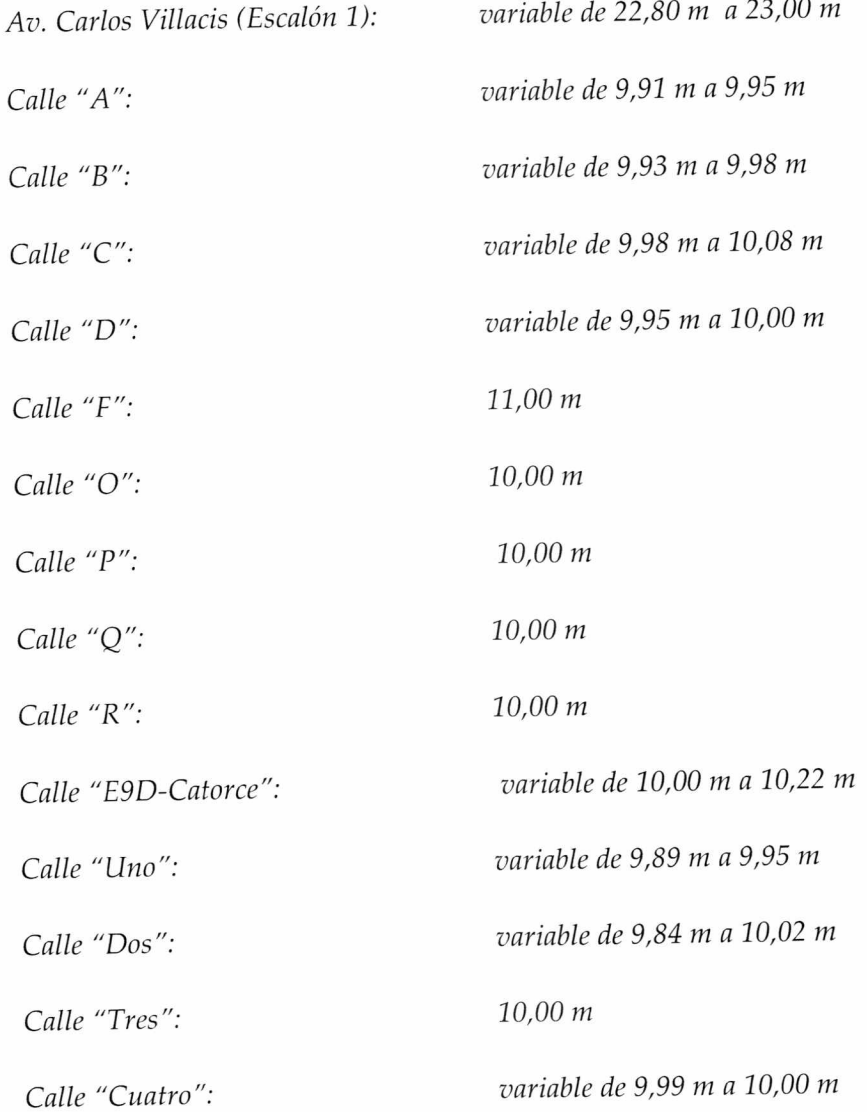

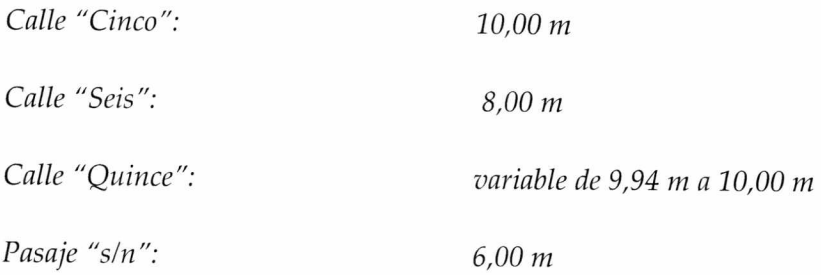

Artículo 12.- Lotes por excepción.- Por tratarse de un asentamiento humano de hecho y consolidado, con 17 años de existencia y con 63,61 % de consolidación de viviendas, se mantiene la zonificación del sector en D3 (D203-80) con un área de lote mínimo de 200 m<sup>2</sup>, uso residencial mediana densidad; y, se aprueban de manera excepcional los siguientes lotes de menor superficie con relación a la zonificación asignada: 135, 136, 140, 144, 145, 147, 153, 156, 157, 158, 165, 168, 173, 177, 178, 179, 180, 181, 185, 187, 196, 197, 198, 199, 200, 209, 210, 213, 214, 215, 219, 221, 222, 223, 224, 225, 226, 227, 228, 229, 230, 232, 235, 237, 238, 239, 245, 247, 248, 249, 251, 252, 253, 255, 258, 259, 260, 261, 264, 265, 270, 273, 274, 275, 276, 283, 284, 285, 286, 293, 294, 296, 297, 298, 299, 300, 301, 302, 303, 304, 305, 306, 307, 308, 311, 312, 313, 314, 315, 316, 317, 318, 319, 320, 321, 357, 359, 360, 361, 364, 365, 366, 367, 368, 369, 374, 375, 376, 379, 382, 384, 386, 387, 388, 391, 401, 402, 403, 404, 405, 408, 410, 416, 417, 420, 421, 425, 441, 442, 443, 447, 449, 453, 455 y 457.

Artículo 13.- De la protocolización e inscripción de la ordenanza.- El Comité Pro-Mejoras "Ciudad Futura El Conde", se compromete en el término de ciento ochenta (180) días, a protocolizar la presente Ordenanza ante Notario Público e inscribirla en el Registro de la Propiedad del Distrito Metropolitano de Quito, con todos sus documentos habilitantes; caso contrario el Concejo Metropolitano revocará la presente ordenanza, notificándose del particular a la Comisaría de la Administración Zonal correspondiente, para que inicie las acciones pertinentes.

Artículo 14.- De la entrega de escrituras individuales.- El Comité Pro-Mejoras "Ciudad Futura El Conde", a través de sus dirigentes deberá entregar las respectivas escrituras individuales a favor de los socios conforme consta en el plano adjunto a esta Ordenanza, en el plazo máximo de un (1) año contado a partir de la inscripción de la Ordenanza en el Registro de la Propiedad del Cantón Quito, bajo eventual responsabilidad civil y penal de los dirigentes en caso de incumplimiento.

Se autoriza que en caso de producirse transferencias de dominio hasta la protocolización e inscripción de la presente Ordenanza en el Registro de la Propiedad del Cantón Quito,

estas sean avalizadas con el correspondiente certificado de ventas conferido por el Registro de la Propiedad del Cantón Quito, para que surtan los efectos legales pertinentes.

Artículo 15.- Potestad de ejecución.- Para el fiel cumplimiento de las disposiciones de esta Ordenanza, y en caso de que no se hayan cumplido los plazos establecidos, se podrá solicitar el auxilio de la Policía Nacional o ejecutar en forma subsidiaria los actos que el obligado no hubiere cumplido, a costas de estos. En este evento, se podrá recuperar los valores invertidos por la vía coactiva con un recargo del veinte por ciento (20%) más los intereses correspondientes.

Artículo 16 .- Solicitudes de ampliación de plazo .- Las solicitudes de ampliación de plazo para la protocolización e inscripción de la presente Ordenanza serán resueltas por la Directora o Director Ejecutivo de la Unidad Especial Regula Tú Barrio. Las solicitudes de ampliación de plazo para ejecución de obras de urbanización serán resueltas por la Administración Zonal correspondiente.

Disposición Final.- Esta ordenanza entrará en vigencia a partir de la fecha de su sanción, sin perjuicio de su publicación en la Gaceta Oficial y página web institucional de la Municipalidad.

Dada, en la Sala de Sesiones del Concejo Metropolitano de Quito, el xx de xxxxxx de 2015.

Dr. Mauricio Bustamante Holguín Abg. Daniela Chacón Arias Secretario General del Concejo Metropolitano de Quito Primera Vicepresidenta del Concejo Metropolitano de Quito **CERTIFICADO DE DISCUSIÓN** 

El infrascrito Secretario General del Concejo Metropolitano de Quito, certifica que la presente ordenanza fue discutida y aprobada en dos debates, en sesiones de xxx y xx de xxxx de 2015.- Quito,

Dr. Mauricio Bustamante Holguín SECRETARIO GENERAL DEL CONCEJO METROPOLITANO DE QUITO

## ALCALDÍA DEL DISTRITO METROPOLITANO.- Distrito Metropolitano de Quito,

## EJECÚTESE:

## Dr. Mauricio Rodas Espinel ALCALDE DEL DISTRITO METROPOLITANO DE QUITO

CERTIFICO, que la presente ordenanza fue sancionada por el Dr. Mauricio Rodas Espinel, Alcalde del Distrito Metropolitano de Quito, el .- Distrito Metropolitano de Quito,

Dr. Mauricio Bustamante Holguín SECRETARIO GENERAL DEL CONCEJO METROPOLITANO DE QUITO

Página 10 de 10

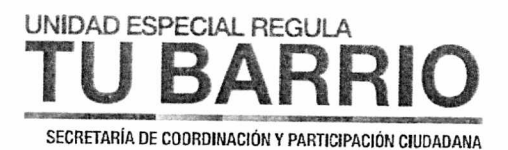

## INFORME SOCIO ORGANIZATIVO, LEGAL Y TÉCNICO DEL ASENTAMIENTO HUMANO DE HECHO Y CONSOLIDADO DENOMINADO: COMITÉ PROMEJORAS DEL BARRIO CIUDAD FUTURA EL CONDE

**EXPEDIENTE Nº 246Q** 

INFORME N°. 019-UERB-Q-SOLT-2014

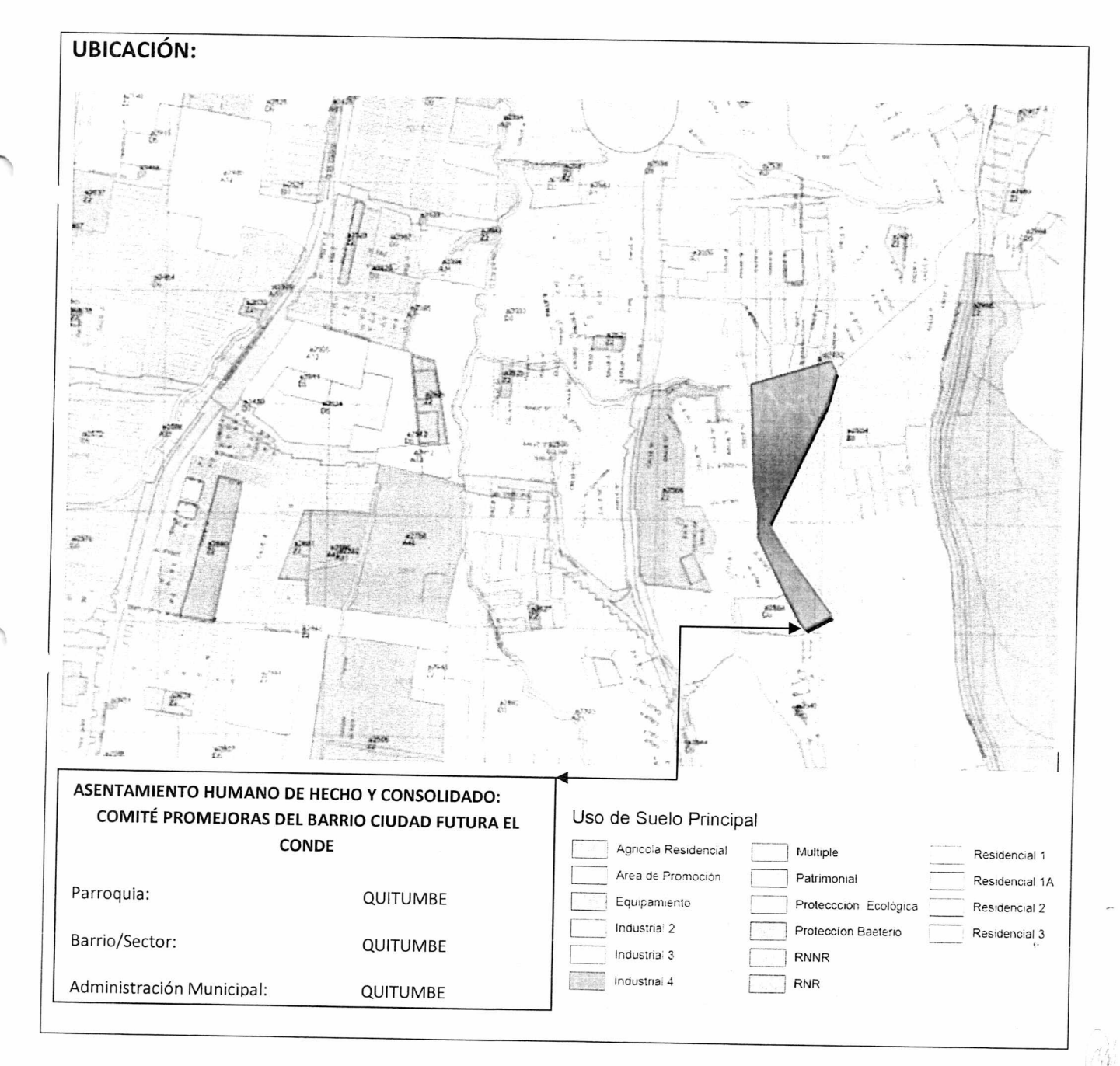

0

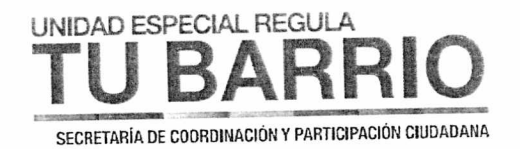

## ANTECEDENTES DEL ASENTAMIENTO HUMANO

Ubicada al sur oriente, en la parroquia Quitumbe del Distrito Metropolitano de Quito.

Mediante Acuerdo Ministerial No. 814, el Ministerio de Inclusión Económica y Social MIES, aprueba el Estatuto y concede la Personería Jurídica al Comité Pro Mejoras del Barrio Ciudad Futura "El Conde ", el 16 de Junio de 1997. A través de esta corporación han desarrollado el sector consiguiendo varios servicios básicos.

El asentamiento posee una consolidación del 63.61%, con 60% de Obras Civiles y 60% Obras de Infraestructura.

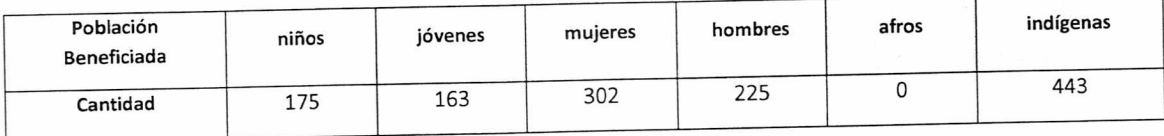

## INFORME SOCIO-ORGANIZATIVO

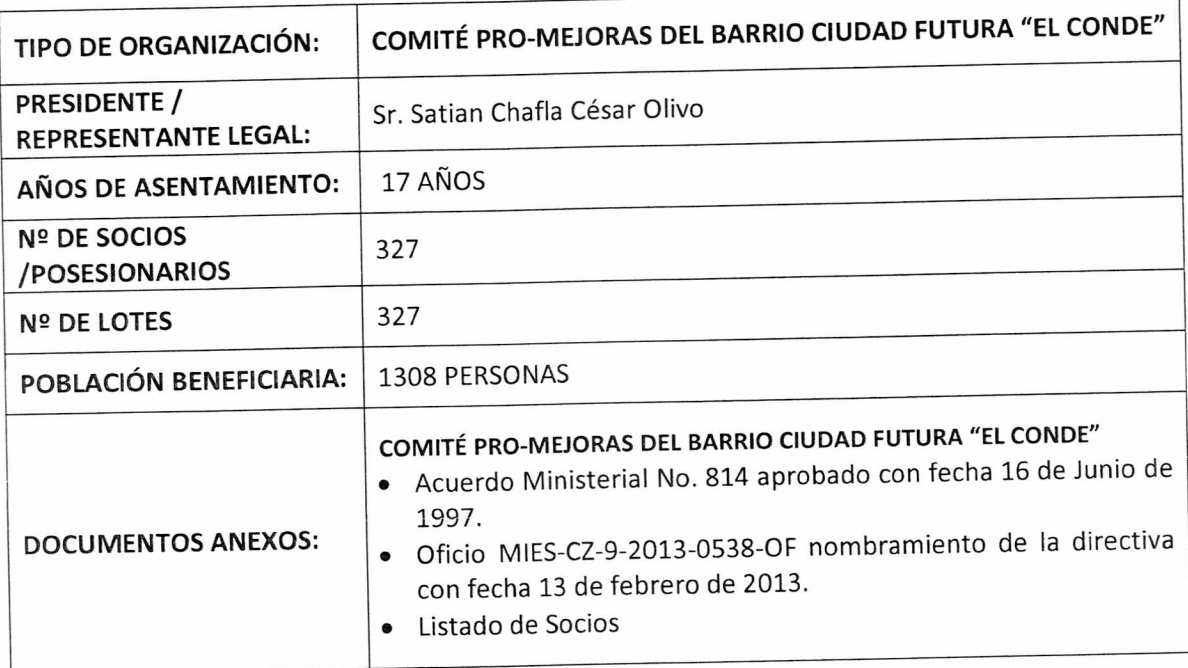

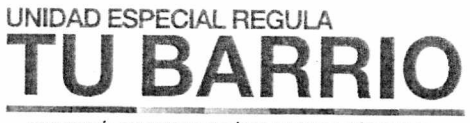

SECRETARÍA DE COORDINACIÓN Y PARTICIPACIÓN CIUDADANA

### **INFORME LEGAL**

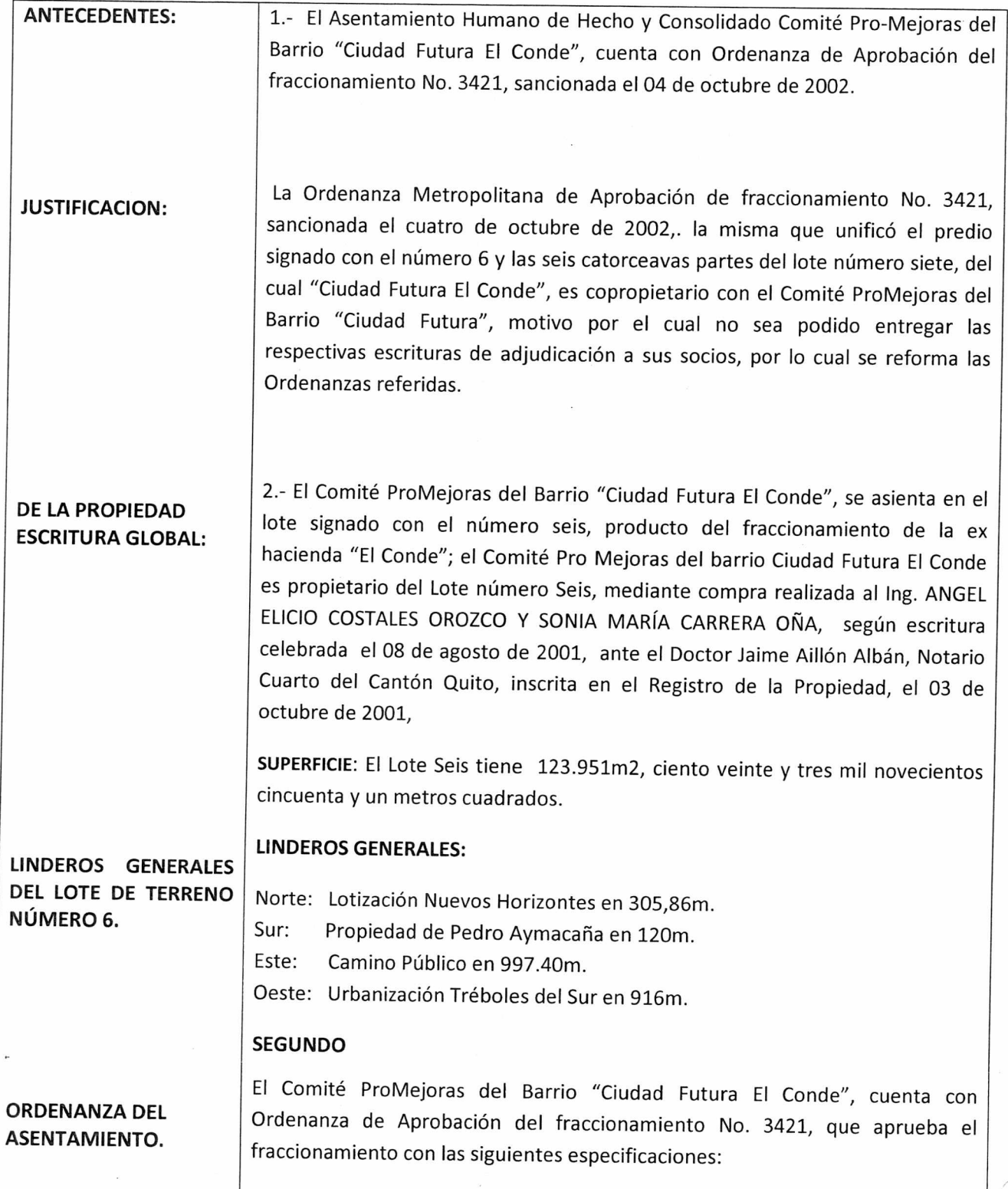

 $rac{1}{\infty}$ 

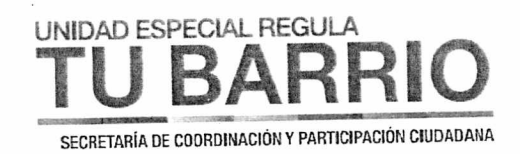

I

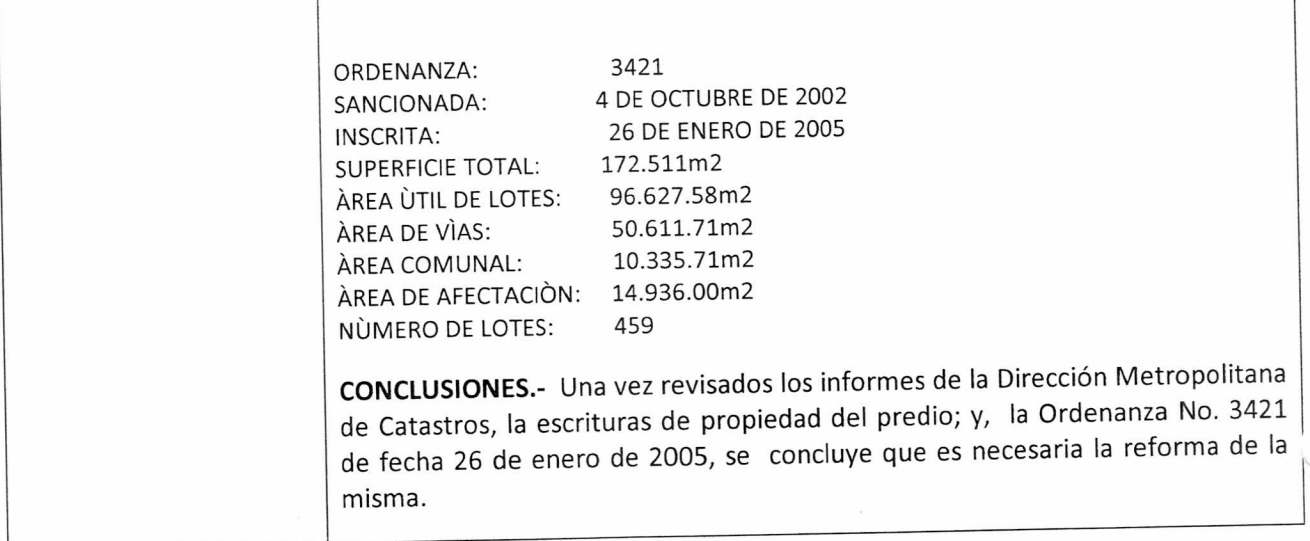

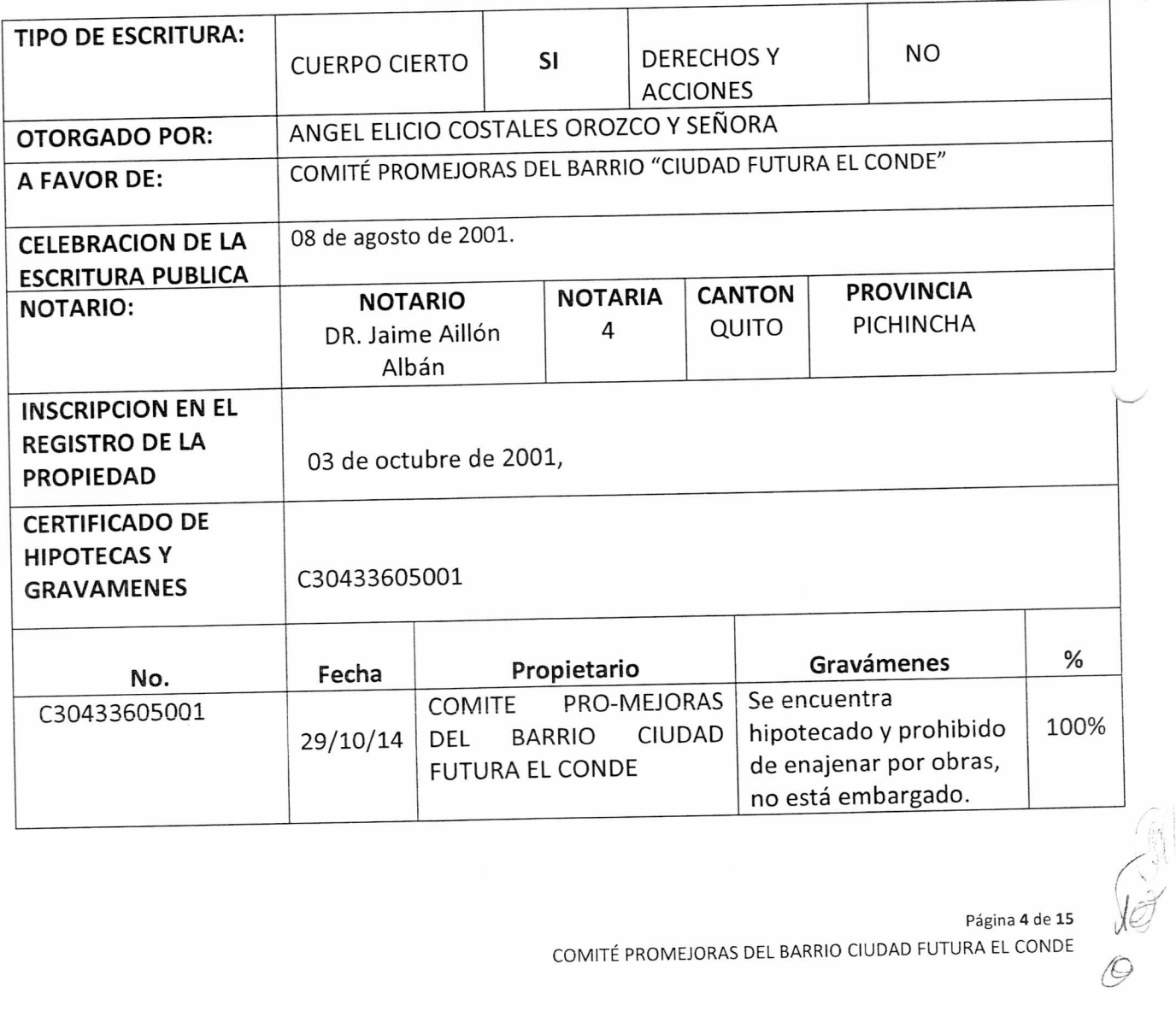

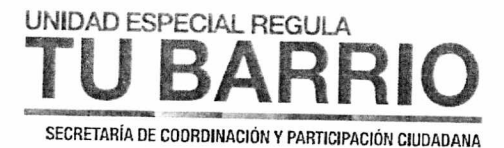

## **INFORME TÉCNICO**

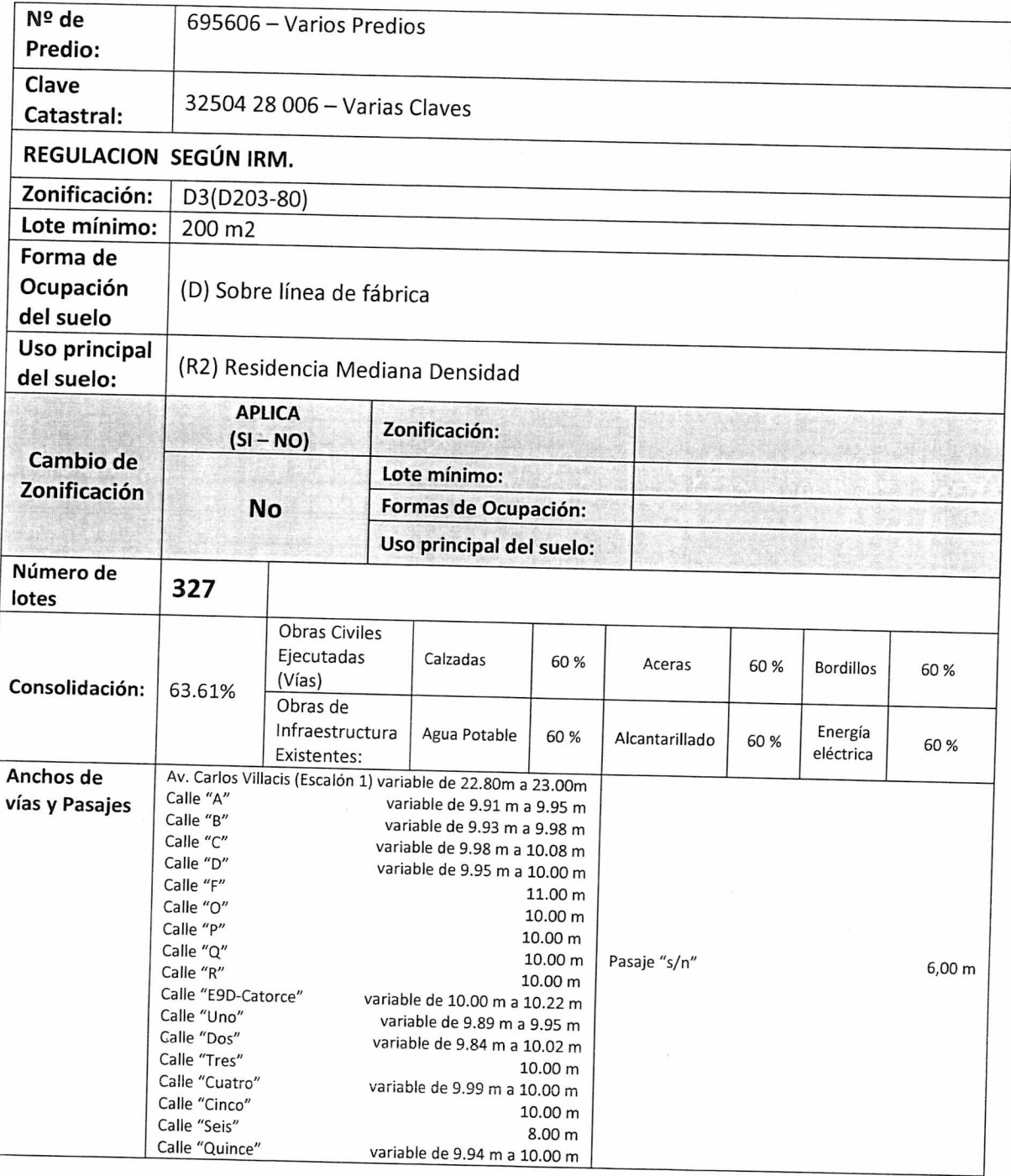

 $\frac{1}{2}$ 

 $\frac{1}{\sqrt{6}}$ 

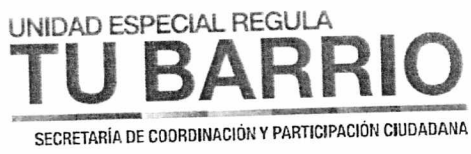

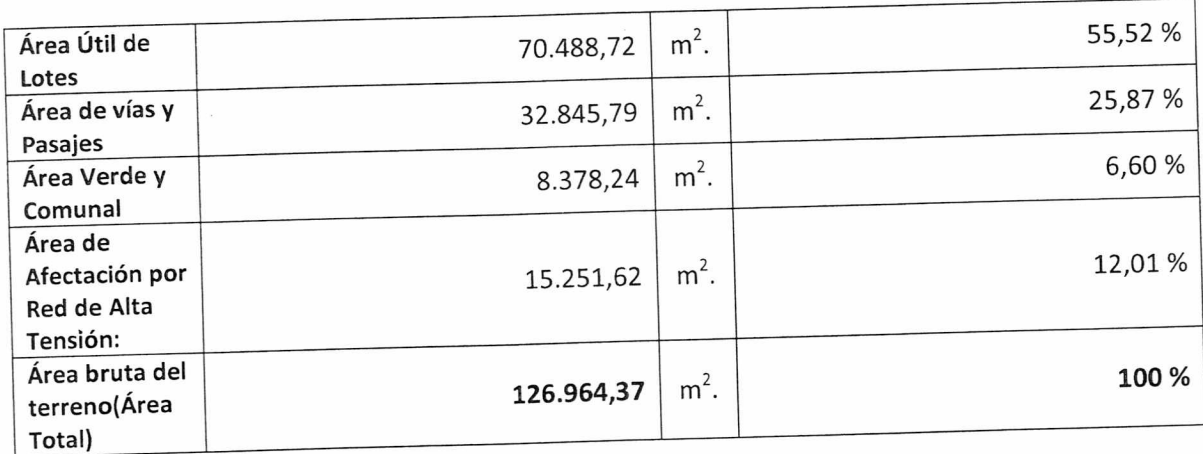

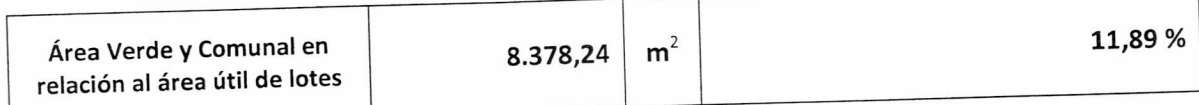

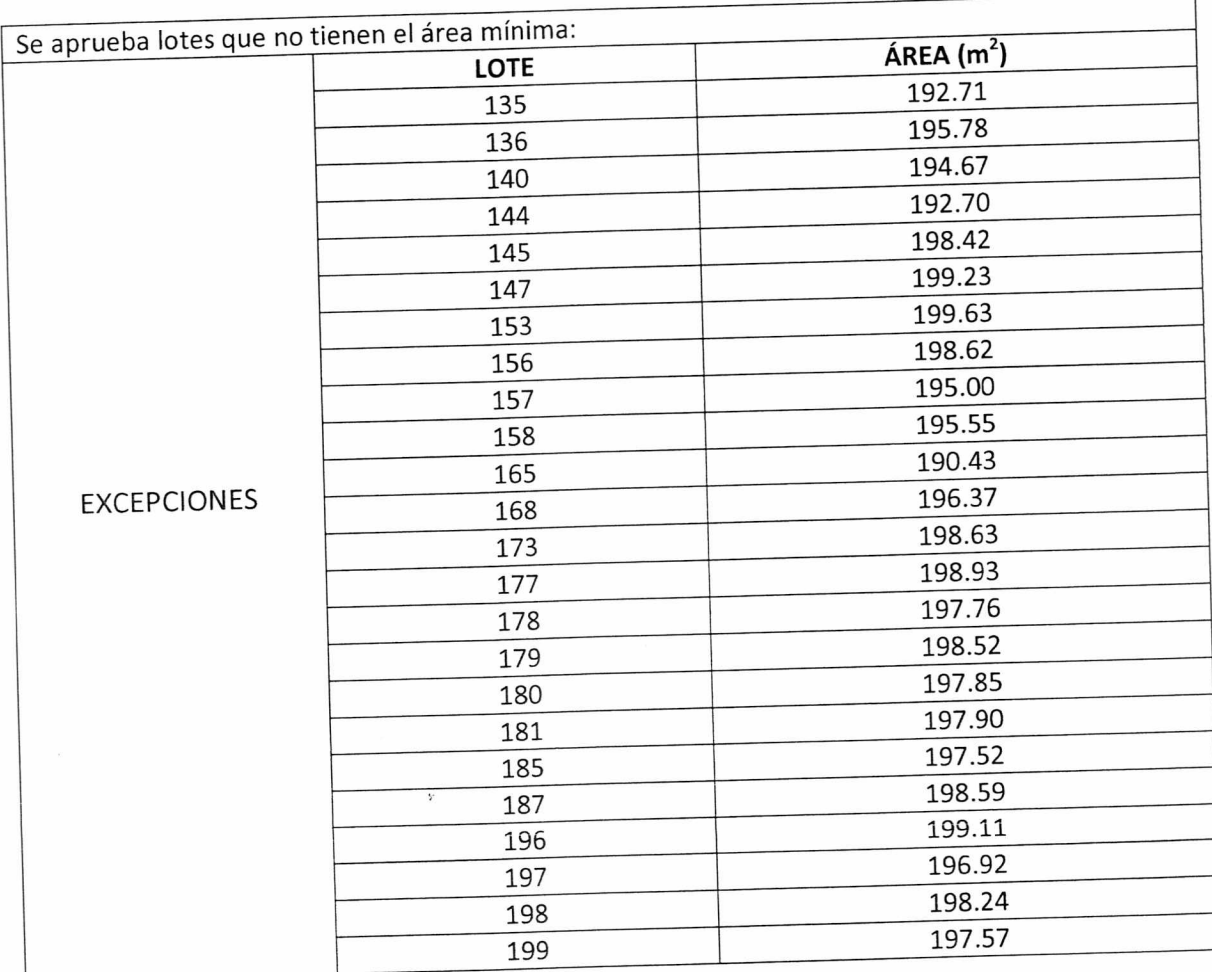

 $\bar{\nu}$ 

Página 6 de 15 COMITÉ PROMEJORAS DEL BARRIO CIUDAD FUTURA EL CONDE

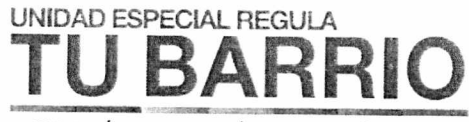

SECRETARÍA DE CODRDINACIÓN Y PARTICIPACIÓN CIUDADANA

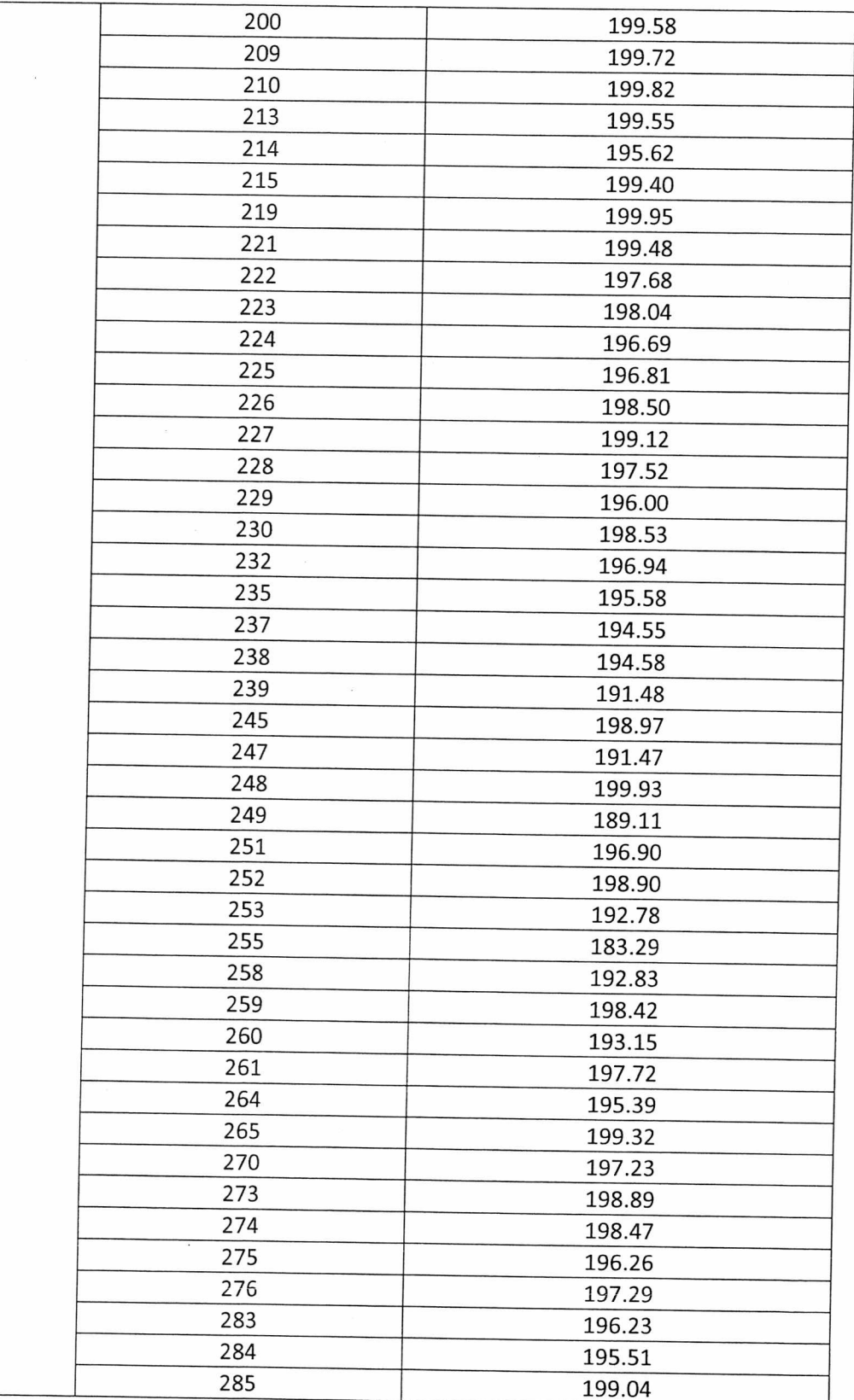

Página 7 de 15 COMITÉ PROMEJORAS DEL BARRIO CIUDAD FUTURA EL CONDE  $\left| \psi _{k}\right|$ 

小手の

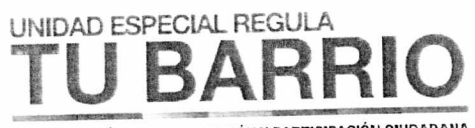

SECRETARÍA DE COORDINACIÓN Y PARTICIPACIÓN CIUDADANA

| 172.04<br>293<br>198.36<br>294<br>$\sim$ $\sim$<br>191.46<br>296<br>193.11<br>297<br>194.64<br>298<br>193.35<br>299<br>192.74<br>300<br>192.66<br>301<br>192.72<br>302<br>192.92<br>303<br>191.33<br>304<br>192.47<br>305<br>192.54<br>306<br>191.18<br>307<br>194.11<br>308<br>191.57<br>311<br>190.22<br>312<br>190.04<br>313<br>189.44<br>314<br>186.20<br>315<br>188.76<br>316<br>186.55<br>317<br>186.57<br>318<br>184.60<br>319<br>183.32<br>320<br>183.20<br>321<br>179.14<br>357<br>195.77<br>359<br>198.55<br>360<br>195.10<br>361<br>194.38<br>364<br>193.74<br>365<br>199.36<br>366<br>198.09<br>367<br>197.61<br>368<br>199.06<br>369<br>197.95<br>374<br>198.61<br>375<br>198.76<br>$\bar{\mathbf{S}}$<br>376<br>196.84<br>379<br>177.86<br>382<br>196.57<br>384<br>187.59<br>386 |     | 197.03 |  |
|----------------------------------------------------------------------------------------------------|-----|--------|--|
|                                                                                                    | 286 |        |  |
|                                                                                                    |     |        |  |
|                                                                                                    |     |        |  |
|                                                                                                    |     |        |  |
|                                                                                                    |     |        |  |
|                                                                                                    |     |        |  |
|                                                                                                    |     |        |  |
|                                                                                                    |     |        |  |
|                                                                                                    |     |        |  |
|                                                                                                    |     |        |  |
|                                                                                                    |     |        |  |
|                                                                                                    |     |        |  |
|                                                                                                    |     |        |  |
|                                                                                                    |     |        |  |
|                                                                                                    |     |        |  |
|                                                                                                    |     |        |  |
|                                                                                                    |     |        |  |
|                                                                                                    |     |        |  |
|                                                                                                    |     |        |  |
|                                                                                                    |     |        |  |
|                                                                                                    |     |        |  |
|                                                                                                    |     |        |  |
|                                                                                                    |     |        |  |
|                                                                                                    |     |        |  |
|                                                                                                    |     |        |  |
|                                                                                                    |     |        |  |
|                                                                                                    |     |        |  |
|                                                                                                    |     |        |  |
|                                                                                                    |     |        |  |
|                                                                                                    |     |        |  |
|                                                                                                    |     |        |  |
|                                                                                                    |     |        |  |
|                                                                                                    |     |        |  |
|                                                                                                    |     |        |  |
|                                                                                                    |     |        |  |
|                                                                                                    |     |        |  |
|                                                                                                    |     |        |  |
|                                                                                                    |     |        |  |
|                                                                                                    |     |        |  |
|                                                                                                    |     |        |  |
|                                                                                                    |     |        |  |
|                                                                                                    |     |        |  |
|                                                                                                    |     |        |  |
|                                                                                                    |     |        |  |

Página 8 de 15 COMITÉ PROMEJORAS DEL BARRIO CIUDAD FUTURA EL CONDE

**CONS** 

# UNIDAD ESPECIAL REGULA BARRI

SECRETARÍA DE COORDINACIÓN Y PARTICIPACIÓN CIUDADANA

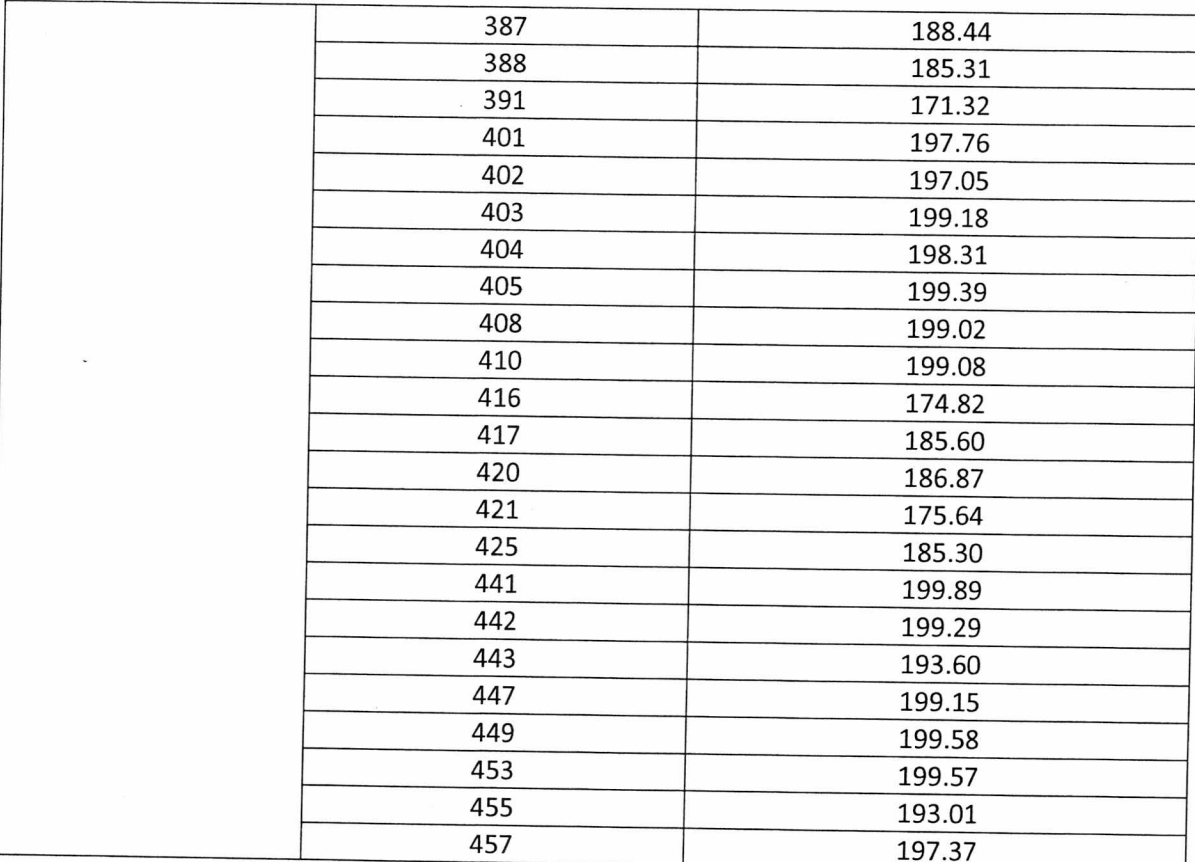

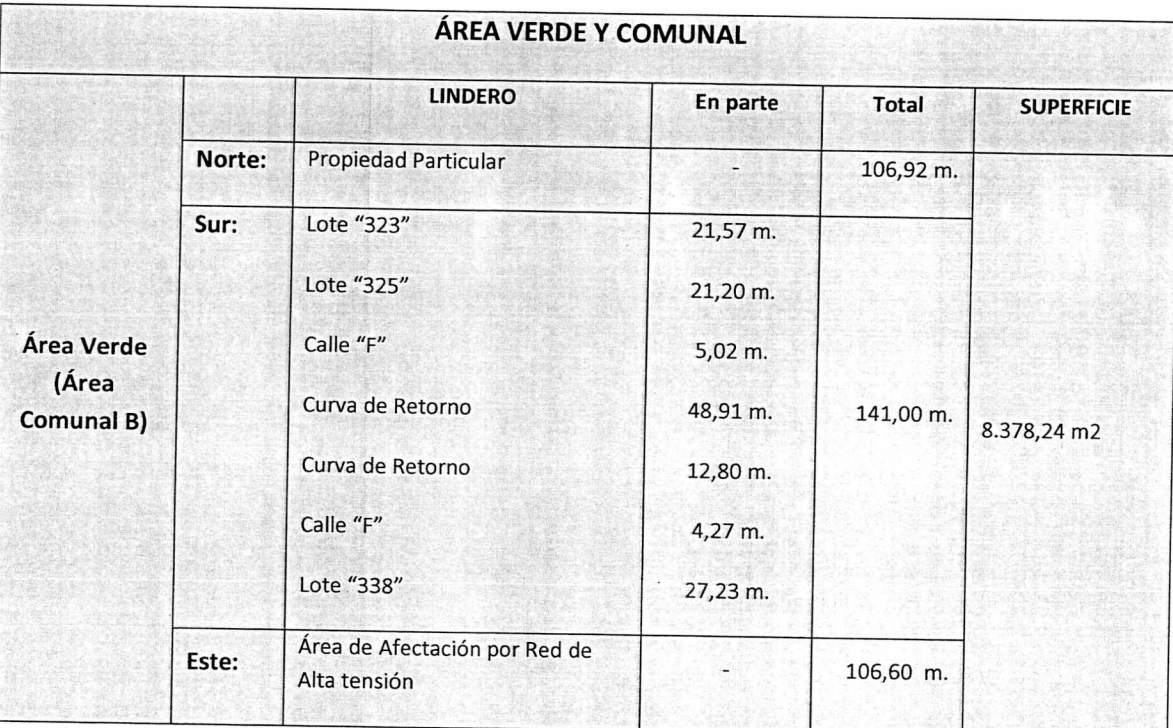

Página 9 de 15 COMITÉ PROMEJORAS DEL BARRIO CIUDAD FUTURA EL CONDE

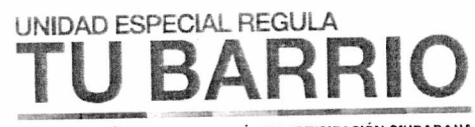

SECRETARÍA DE COORDINACIÓN Y PARTICIPACIÓN CIUDADANA

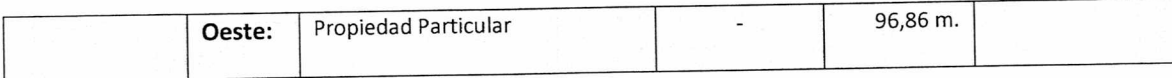

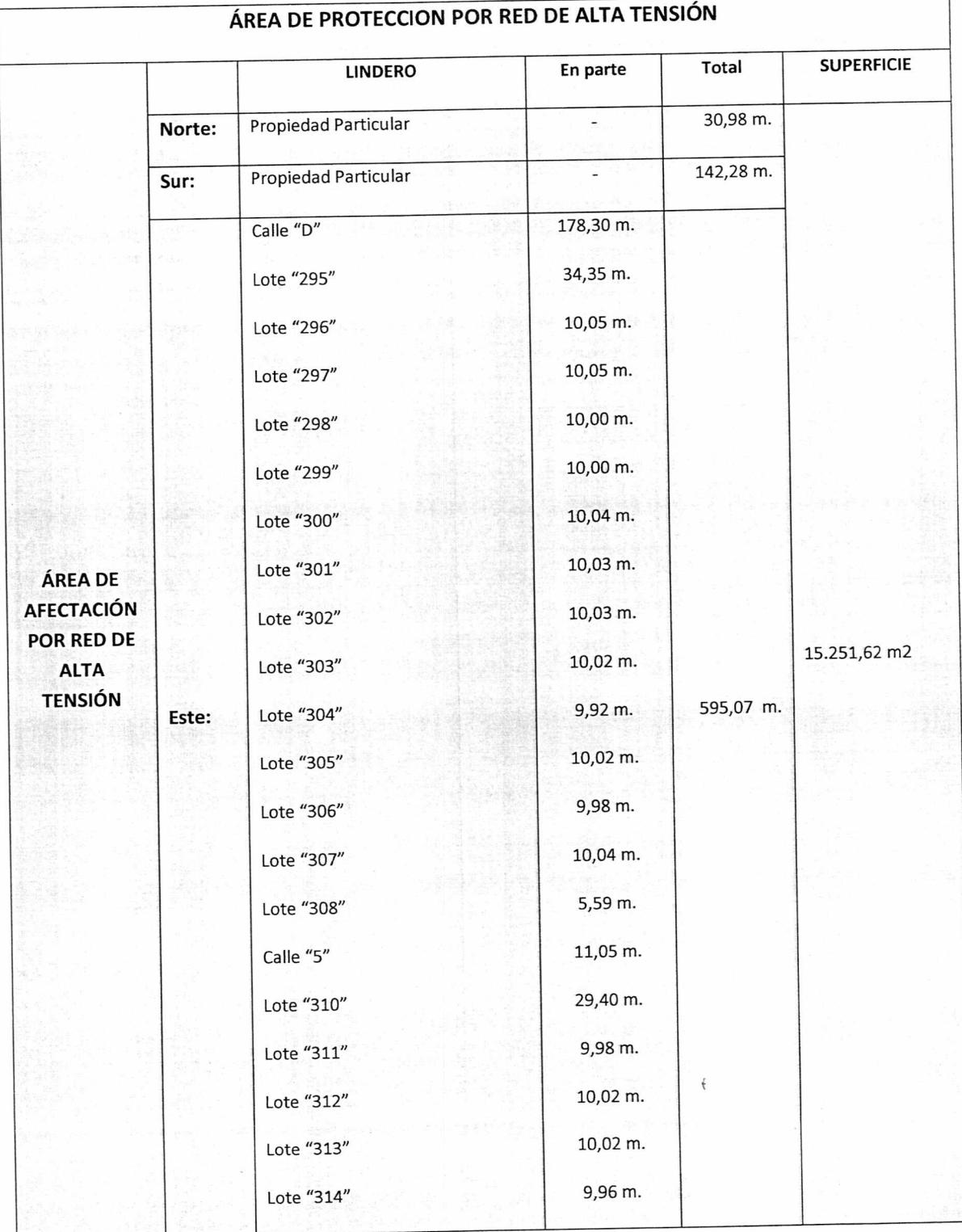

## Página 10 de 15 COMITÉ PROMEJORAS DEL BARRIO CIUDAD FUTURA EL CONDE

UNIDAD ESPECIAL REGULA

SECRETARÍA DE COORDINACIÓN Y PARTICIPACIÓN CIUDADANA

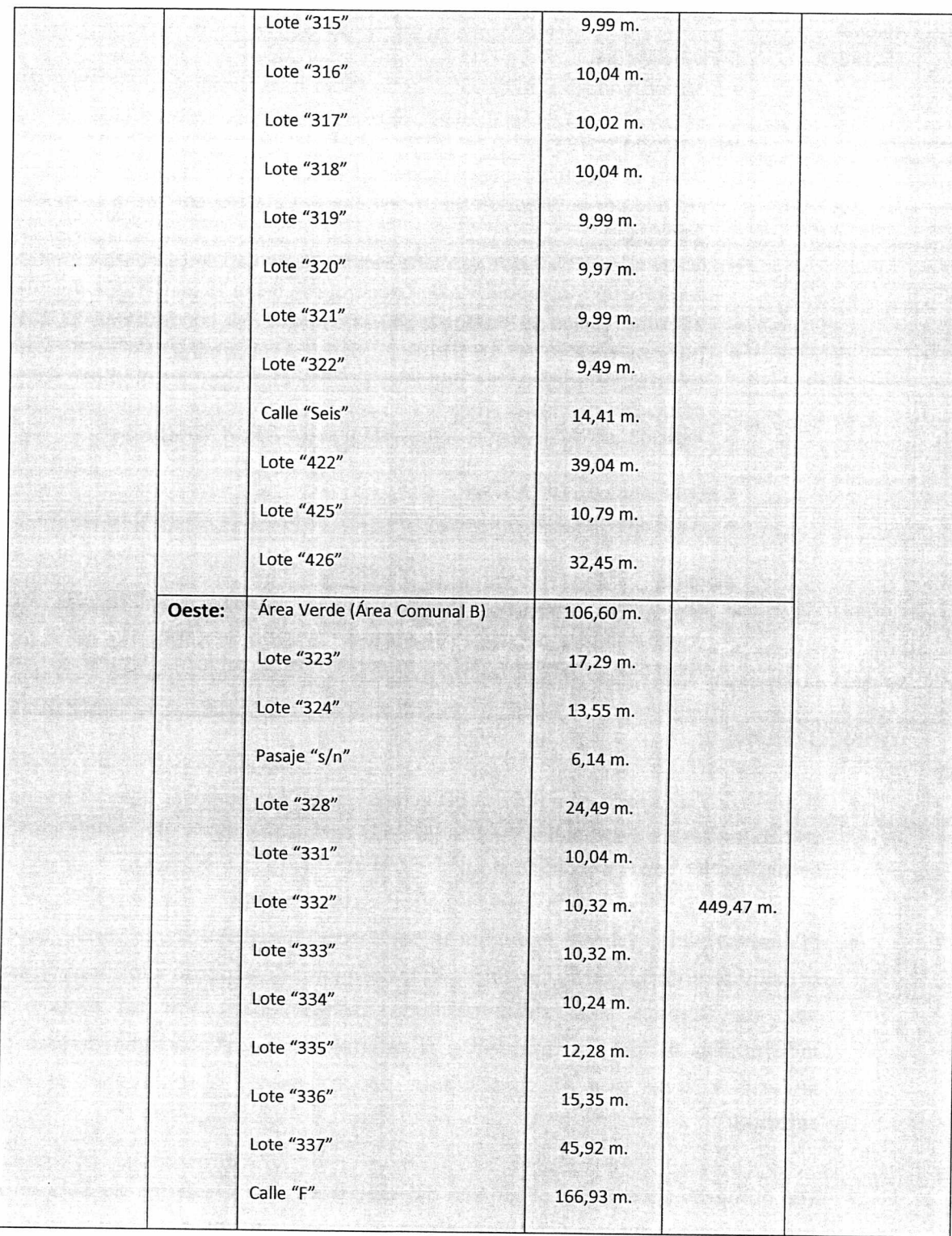

Artists of

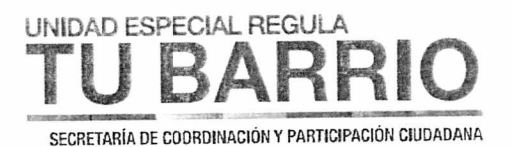

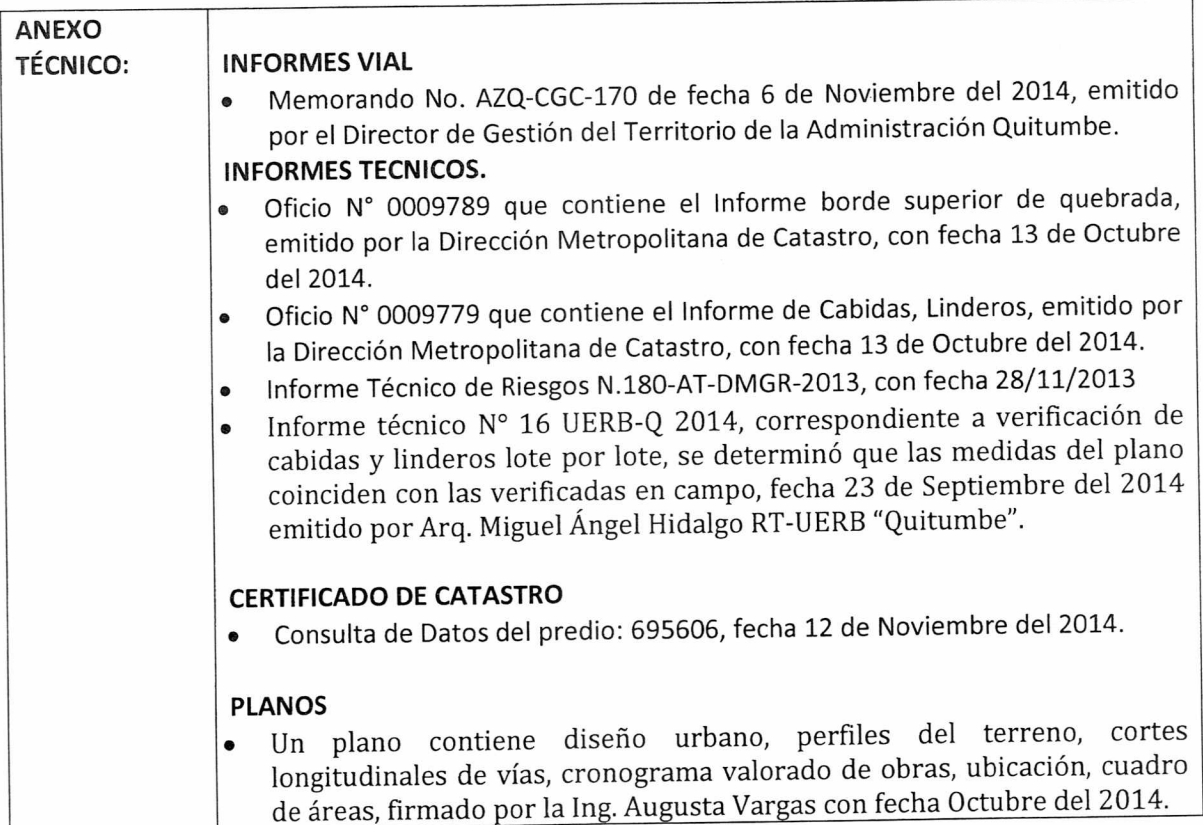

## **CONCLUSIONES:**

- El Art. 30 de la Constitución Política del Ecuador dice: "Las personas tienen derecho a un habitad seguro y saludable, y a una vivienda adecuada y digna, con independencia de su situación social y económica."
- El Asentamiento Comité Promejoras del Barrio Ciudad Futura El Conde, en su ordenanza anterior no se considero el tratamiento de acuerdo a los macrolotes, sino de acuerdo a la subdivisión de asentamientos. Por tal motivo se individualiza el lote perteneciente al asentamiento y se corrigen errores de linderos y áreas que no coincidían y es procedente la realización de esta reforma.
- Los números de predios originales del macrolote, fueron dados de baja en la primera ordenanza y no se tiene información de los mismos, se han procedido con la asignación de números de predio y claves catastrales a cada uno de los lotes, a los que al no concluirse con el proceso de reforma no se los asigna por la Dirección de Catastros.

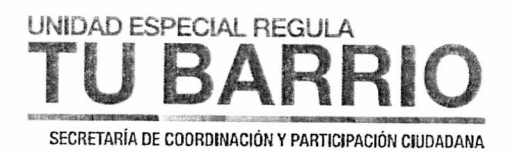

- Las obras a ejecutarse en el asentamiento son las siguientes: calzada 40%, aceras 40%, bordillos 40%, Agua Potable 40%, Alcantarillado 40% y Energía Eléctrica 40%.
- El plazo de ejecución de la totalidad de las obras de infraestructura, incluido el  $\bullet$ equipamiento del área comunal, será de ocho (8) años, de conformidad al cronograma de obras presentado por el asentamiento humano de hecho y consolidado.
- El Asentamiento contempla un sistema vial de uso público, debido a que éste es un asentamiento humano de hecho y consolidado de 17 años de existencia, con 63.61 % de consolidación de viviendas Se aprueban las vías con los siguientes anchos: Av "Carlos Villacis" (Escalón 1) variable de 22.80 m a 23.00 m; Calle "A" variable de 9.91 m a 9.95 m ; Calle "B" variable de 9.93 m a 9.98 m ; Calle "C" variable de 9.98 m a 10.08 m ; Calle "D" variable de 9.95 m a 10.00 m ; Calle "F" de 11.00 m ; Calle "O" de 10.00 m ; Calle "P" de 10.00 m ; Calle "Q" de 10.00 m ; Calle "R" de 10.00 m ; Calle "E9D-Catorce" variable de 10.00 m a 10.22 m ; Calle "Uno" variable de 9.89 m a 9.95 m ; Calle "Dos" variable de 9.84 m a 10.02 m ; Calle "Tres" de 10.00 m ; Calle "Cuatro" variable de 9.99 m a 10.00 m ; Calle "Cinco" de 10.00 m ; Calle "Seis" de 8.00 m ; Calle "Quince" variable de 9.94 m a 10.00 m ; Pasaje "s/n" de 6.00 m ; según forma en el plano.
- Número de lotes 327, cuyo detalle es el que consta en los planos y en el cuadro de beneficiarios adjunto al plano aprobatorio.
- Según el área determinada en la escritura es de 123.951,00 metros cuadrados y el área determinada en el levantamiento plani-altimétrico de 126.964,37 metros cuadrados se presenta una variación de área entre la escritura y la realidad del área del lote global de 3.013,37 metros cuadrados que corresponde al 2.43 %, del área, revisados los linderos y cabidas en campo se determina que no existen afectaciones a los lotes colindantes, ni a espacios públicos, encontrándose el predio claramente delimitado y acorde a los linderos detallados en las escrituras.

## **RECOMENDACIONES:**

Por tratarse de un asentamiento humano de hecho y consolidado, de 17 años de  $\bullet$ existencia, con 63.61 % de consolidación de viviendas, se recomienda mantener la zonificación del sector en D3 (D203-80) con área de lote mínimo 200 m2, uso residencial mediana densidad. Además aprobar por excepción: Lote N. 135, Lote N. 136, Lote N. 140,

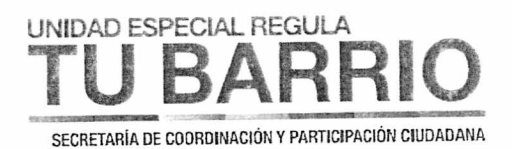

Lote N. 144, Lote N. 145, Lote N. 147, Lote N. 153, Lote N. 156, Lote N. 157, Lote N. 158, Lote N. 165, Lote N. 168, Lote N. 173, Lote N. 177, Lote N. 178, Lote N. 179, Lote N. 180, Lote N. 181, Lote N. 185, Lote N. 187, Lote N. 196, Lote N. 197, Lote N. 198, Lote N. 199, Lote N. 200, Lote N. 209, Lote N. 210, Lote N. 213, Lote N. 214, Lote N. 215, Lote N. 219, Lote N. 221, Lote N. 222, Lote N. 223, Lote N. 224, Lote N. 225, Lote N. 226, Lote N. 227, Lote N. 228, Lote N. 229, Lote N. 230, Lote N. 232, Lote N. 235, Lote N. 237, Lote N. 238, Lote N. 239, Lote N. 245, Lote N. 247, Lote N. 248, Lote N. 249, Lote N. 251, Lote N. 252, Lote N. 253, Lote N. 255, Lote N. 258, Lote N. 259, Lote N. 260, Lote N. 261, Lote N. 264, Lote N. 265, Lote N. 270, Lote N. 273, Lote N. 274, Lote N. 275, Lote N. 276, Lote N. 283, Lote N. 284, Lote N. 285, Lote N. 286, Lote N. 293, Lote N. 294, Lote N. 296, Lote N. 297, Lote N. 298, Lote N. 299, Lote N. 300, Lote N. 301, Lote N. 302, Lote N. 303, Lote N. 304, Lote N. 305, Lote N. 306, Lote N. 307, Lote N. 308, Lote N. 311, Lote N. 312, Lote N. 313, Lote N. 314, Lote N. 315, Lote N. 316, Lote N. 317, Lote N. 318, Lote N. 319, Lote N. 320, Lote N. 321, Lote N. 357, Lote N. 359, Lote N. 360, Lote N. 361, Lote N. 364, Lote N. 365, Lote N. 366, Lote N. 367, Lote N. 368, Lote N. 369, Lote N. 374, Lote N. 375, Lote N. 376, Lote N. 379, Lote N. 382, Lote N. 384, Lote N. 386, Lote N. 387, Lote N. 388, Lote N. 391, Lote N. 401, Lote N. 402, Lote N. 403, Lote N. 404, Lote N. 405, Lote N. 408, Lote N. 410, Lote N. 416, Lote N. 417, Lote N. 420, Lote N. 421, Lote N. 425, Lote N. 441, Lote N. 442, Lote N. 443, Lote N. 447, Lote N. 449, Lote N. 453, Lote N. 455 y Lote N. 457, de menor superficie conforme el plano adjunto.

Se debe considerar las recomendaciones emitidas por la Secretaría General de Seguridad y Gobernabilidad. En su informe de riesgos No.180-DMGR-2013 el cuál manifiesta: "Según los niveles de amenaza y exposición, se puede establecer que el macrolote evaluado presenta una condición de riesgo moderado a bajo mitigable".

"Construir con sistemas estructurales y sujetándose a las especificaciones técnicas de la Norma Ecuatoriana de la Construcción 2011".

"Solicitar a la Empresa Pública Metropolitana de Agua Potable y Saneamiento (EPMAPS), la implementación de sistemas de drenaje pluviales y de escurrimiento superficial adecuados para evitar la saturación del suelo".

"En el caso de ver la necesidad de realizar desbanques para construir, realizarlo de manera técnica y, en aquellos que ya estén realizados y que presenten una altura superior a 1 metro, construir muros de contención para evitar deslizamientos"

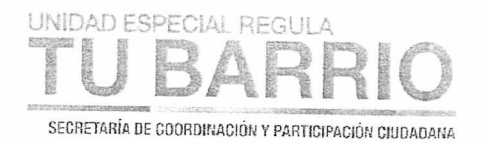

## **SOLICITUD:**

Con el objetivo de impulsar el proceso de regularización de asentamientos humanos de  $\bullet$ hecho y consolidados, la "UERB" pone a consideración de la Mesa Institucional el Informe Técnico, Legal y Socio Organizativo del Asentamiento Humano de Hecho y Consolidado denominado: Comité Promejoras del Barrio Ciudad Futura El Conde, para su aprobación.

Atentamente,

Pablo Melo O. Coordinador UERB-Q

|                       | <b>NOMBRE</b>                                           |              |                      |
|-----------------------|---------------------------------------------------------|--------------|----------------------|
|                       |                                                         | <b>FECHA</b> | <b>FIRMA/SUMILLA</b> |
| <b>ELABORADO POR:</b> | Lic. Gianina Rosero<br>RESPONSABLE SOCIO ORGANIZATIVA   | 04/11/2014   |                      |
| <b>ELABORADO POR:</b> | Dr. Manuel Armijos<br><b>RESPONSABLE LEGAL</b>          | 04/11/2014   |                      |
| <b>ELABORADO POR:</b> | Arq. Miguel Ángel Hidalgo<br><b>RESPONSABLE TÉCNICO</b> | 04/11/2014   |                      |

Página 15 de 15 COMITÉ PROMEJORAS DEL BARRIO CIUDAD FUTURA EL CONDE

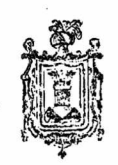

## EL CONCEJO METROPOLITANO DE QUITO

Visto el informe No. IC-2002-297 del 22 de agosto del 2002, de la Comisión de Planificación y Nomenclatura; y

## **CONSIDERANDO:**

- Que, La Mesa Institucional de Trabajo, convocada a través de la Resolución de Alcaldía No. 070 de agosto de 2.001 y conformada por la Dirección Metropolitana de Territorio y Vivienda, Procuraduría Metropolitana y la Dirección de Avalúos y Catastros, emitió informe técnico legal favorable # 0060 del 20 de agosto del 2002, para la aprobación de la Urbanización de Interés Social Progresivo Comité Pro-mejoras "Ciudad Futura".
- Que, La Comisión de Planificación y Nomenclatura, ha dado su dictamen favorable constante en el informe IC-2002-297, del 22 de agosto de 2002,

## EN EJERCICIO DE SUS ATRIBUCIONES LEGALES

#### **EXPIDE:**

## LA ORDENANZA DE URBANIZACION DE INTERÉS SOCIAL PROGRESIVO DEL COMITÉ PRO-MEJORAS "CIUDAD FUTURA", UBICADA EN LA PARROQUIA QUITUMBE.

Art. 1.- El Comité Pro-Mejoras "Ciudad Futura", tiene su existencia jurídica mediante Acuerdo Ministerial No. 814 de 16 de junio de 1997 y está legalmente representado por su Presidente la Sra. Delia Pilalumbo y por Luis Perugachi, Vicepresidente.

Art. 2.- Los predios del Comité Pro-Mejoras "Ciudad Futura", cuya urbanización se autoriza por la presente Ordenanza, están ubicados en la Parroquia Quitumbe y que corresponde a la Administración Zonal Quitumbe del Distrito Metropolitano de Quito.

Art. 3.- Los predios a urbanizarse fueron adquiridos por el Comité Pro-Mejoras "Ciudad Futura" por compra al Ing. Ángel Elicio Costales Orozco y señora, mediante

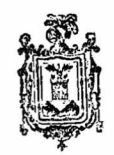

3421

escritura pública otorgada ante el Notario Cuarto del cantón Quito, Dr. Jaime Aillón celebrada el 8 de agosto de 2001, e inscrita el 3 de octubre de 2001. Y mediante compra venta de derechos y acciones al Ing. Ángel Elicio Costales Orozco y señora, mediante escritura pública otorgada ante el Notario Cuarto del cantón Quito, Dr. Jaime Aillón celebrada el 8 de agosto de 2001, e inscrita el 15 de octubre de 2001.

Art. 4.- El predio a urbanizarse tiene una superficie total de 172.511 metros cuadrados; y está conformado así:

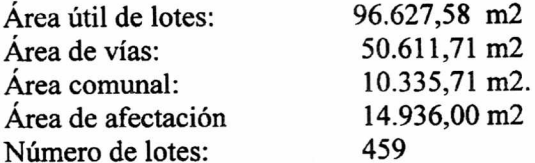

Art. 5.- El Comité Pro-Mejoras "Ciudad Futura", a través de sus directivos entrega a la Municipalidad dos lotes que suman diez mil trescientos treinta y cinco con setenta y uno metros cuadrados (10335.71 m2) como contribución comunitaria, cuya transferencia de dominio se perfeccionará con la protocolización e inscripción de la presente Ordenanza conforme a lo previsto en el tercer artículo innumerado añadido a continuación del artículo 224 de la Ley de Régimen Municipal. La ubicación y linderos de los referidos lotes comunales, son los siguientes:

#### **AREA VERDE 1**

Superficie: 2388.76 m2.

Ubicación: Entre calle N, Avenida principal y Cooperativa de Vivienda "Valles del Sur".

Linderos:

Cooperativa de Vivienda "Valles del Sur" en 51.50 m.  $Sur:$ 

Este: Calle N en 91.28 m.

Avenida principal en 106.00 m. Oeste:

Norte: Intersección calle N y avenida principal.

#### **AREA VERDE 2**

Superficie: 7946.95 m2.

- entre área de protección de red de alta tensión, propiedad particular, Ubicación: barrio Nuevos Horizontes y lotes 323, 325, curva de retorno calle F y lote 338.
- Norte: Barrio Nuevos Horizontes en 105.28 m. Linderos:

lotes 323, 325, curva de retorno calle F y lote 338 en 74,75 m. Sur:

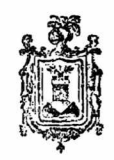

3421

Este: área de protección de alta tensión en 109,59 m. Oeste: propiedad particular en 95,90 m.

Art. 6.- La Zonificación que corresponde a los lotes de la urbanización es: D 203.

Lote mínimo: 200 m. Número de pisos: 3 Altura máxima: 9 m. Continua sobre línea de fábrica.

Art. 7.- Las obras a ejecutarse en la urbanización, son las siguientes:

- Trabajo vial con capa de rodadura
- **Bordillos**
- Aceras

 $\bullet$ 

- Agua potable
- Alcantarillado
- Red telefónica
- Áreas verdes

Art. 8.- El plazo de ejecución de la totalidad de las obras de urbanización, incluido el equipamiento del área comunal es de cinco años, contados a partir de la sanción de la presente Ordenanza.

Art. 9.- En garantía de la ejecución de las obras de urbanización, todos los lotes quedan gravados con primera, especial y preferente hipoteca, debiendo incluirse en las escrituras individuales a otorgarse a favor de todos y cada uno de los socios el siguiente texto: "Además de la primera hipoteca quedan prohibidos de enajenar todos los lotes hasta la total ejecución de las obras de urbanización".

Art. 10.- Los planos y documentos presentados son de exclusiva responsabilidad del proyectista y dirigentes del Comité Promejoras, sin perjuicio de la responsabilidad de quienes revisaron los planos y los documentos legales, excepto que hayan sido inducidos a engaño.

Las dimensiones y superficies de los lotes son las determinadas en el plano que se aprueba siendo en el futuro indivisibles.

La zonificación determinada para este asentamiento es la correspondiente a: D 203, continua sobre línea de fábrica; uso de suelo: Residencial R 1.

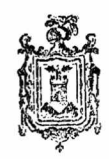

3421

Art. 11.- CONTROL DE EJECUCIÓN DE LAS OBRAS- La Administración Zonal Quitumbe se responsabiliza del seguimiento en la ejecución de las obras de urbanización hasta la terminación de las mismas, para lo cual existirá un informe técnico cada semestre. Su informe favorable final será indispensable para levantar la hipoteca y cancelar la prohibición de enajenar.

Art. 12.- MULTA POR RETRASO EN EJECUCIÓN DE OBRAS.- En caso de retraso en la ejecución de las obras de la urbanización de interés social progresivo, el Comité Pro-Mejoras "Ciudad Futura", pagará a la Municipalidad en calidad de multa, el uno por mil por cada día de retraso, calculado del costo de las obras no ejecutadas.

DISPOSICIÓN FINAL.- Esta ordenanza entrará en vigencia a partir de la fecha de su sanción.

DADA, en la Sala de sesiones del Concejo Metropolitano de Quito, el 3 de octubre del 2002.

**PRIMER VICEPRESIDENTE DEL CONCEJO METROPOLITANO** 

Vinueza Dra. Marthà Bazunto **SECRETARIA GENERAL DEL** 

**CONCEJO METROPOLITANO (E)** 

#### **CERTIFICADO DE DISCUSIÓN**

La infrascrita Secretaria General del Concejo Metropolitano de Quito (e), certifica que la presente Ordenanza fue discutida y aprobada en dos debates, en sesiones de 19 de septiembre y 3 de octubre del 2002.- Quito, 4 de octubre del 2002.

Bazurto Vinueza SECRETARIA GENERAL DEL CONCEJO METROPOLITANO DE QUITO (E)

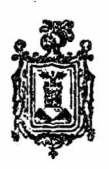

3421

# ALCALDÍA DEL DISTRITO .- Quito, 4 de octubre del 2002

**EJUCÚTESI** Pado Moncayo Gallegos

ALCALDE DEL DISTRITO METROPLITANO DE QUITO

Certifico, que la presente Ordenanza fue sancionada por el Gral. Paco Moncayo Gallegos, Alcalde Metropolitano, el 4 de octubre del 2002.- Quito, 4 de octubre del 2002.

Dra. Martha Bazurto Vinueza SECRETARIO GENERAL DEL CONCEJO METROPOLITANO (E)

AJA.

 $\blacklozenge$